## **Programmieren**

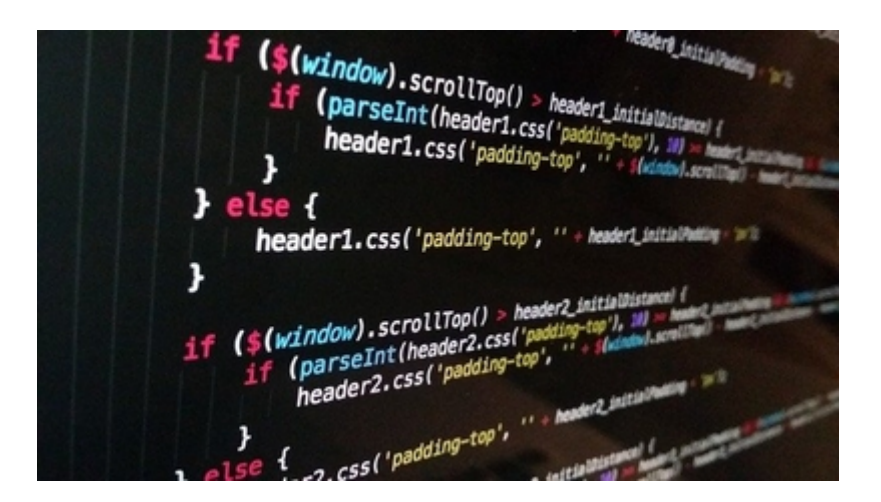

Tools:

SQL Online Editor <https://www.phpliteadmin.org/demo/> WEB Dateimanager <https://tuxen.de/webadmin/>

## **Untermenü's**

- [Allgemein](https://wiki.hennweb.de/doku.php?id=programmieren:allgemein:start)
- [Amateurfunk](https://wiki.hennweb.de/doku.php?id=programmieren:amateurfunk:start)
- [Bootstrap](https://wiki.hennweb.de/doku.php?id=programmieren:bootstrap:start)
- [CSS](https://wiki.hennweb.de/doku.php?id=programmieren:css:start)
- [Grafik](https://wiki.hennweb.de/doku.php?id=programmieren:grafik:start)
- [JavaScript](https://wiki.hennweb.de/doku.php?id=programmieren:javascript:start)
- [JTL Shop](https://wiki.hennweb.de/doku.php?id=programmieren:jtl-shop:start)
- [Menüs](https://wiki.hennweb.de/doku.php?id=programmieren:menu:start)
- [MySQL Datenbank](https://wiki.hennweb.de/doku.php?id=programmieren:database:start)
- $\cdot$  [PHP](https://wiki.hennweb.de/doku.php?id=programmieren:php:start)
- [SMARTY](https://wiki.hennweb.de/doku.php?id=programmieren:smarty:start)
- SOLite3
- [CMS Content Management System](https://wiki.hennweb.de/doku.php?id=programmieren:cms)
- [CodePEN einbinden](https://wiki.hennweb.de/doku.php?id=programmieren:codepen)
- [DotLiquid](https://wiki.hennweb.de/doku.php?id=programmieren:dotliquid)
- [FTP File Transfer Protokoll](https://wiki.hennweb.de/doku.php?id=programmieren:ftp)
- [Geschwindigkeit messen](https://wiki.hennweb.de/doku.php?id=programmieren:speed)
- [HTACCESS](https://wiki.hennweb.de/doku.php?id=programmieren:htaccess)
- [Microsoft Gadgets](https://wiki.hennweb.de/doku.php?id=programmieren:ms_gadgets)
- [Mobile Seitenerkennung](https://wiki.hennweb.de/doku.php?id=programmieren:mobile)
- [Openstreetmap](https://wiki.hennweb.de/doku.php?id=programmieren:openstreetmap)
- [Puschnachrichten](https://wiki.hennweb.de/doku.php?id=programmieren:push_msg)
- [Statistik Programme](https://wiki.hennweb.de/doku.php?id=programmieren:statistiken)
- [Suchmaschinen](https://wiki.hennweb.de/doku.php?id=programmieren:suchmaschinen)
- [Tools für die Web Programmierung](https://wiki.hennweb.de/doku.php?id=programmieren:tools)

From: <https://wiki.hennweb.de/> - **HennWeb**

Permanent link: **<https://wiki.hennweb.de/doku.php?id=programmieren:start&rev=1609677385>**

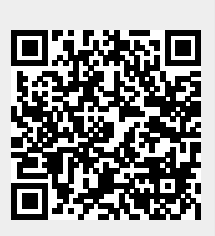

Last update: **03/01/2021 13:36**